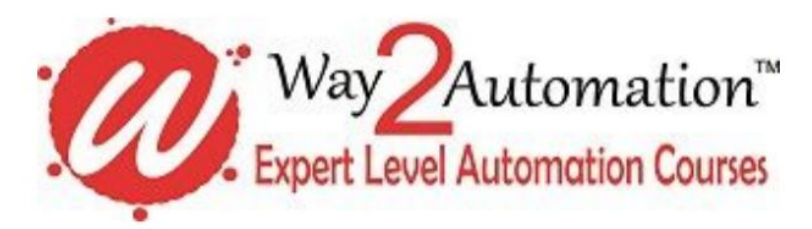

Email: trainer@way2automation.com Ph: +91 9711111558 / 9711191558

## **Webservices API Automation using Python**

**The course content is as follows -**

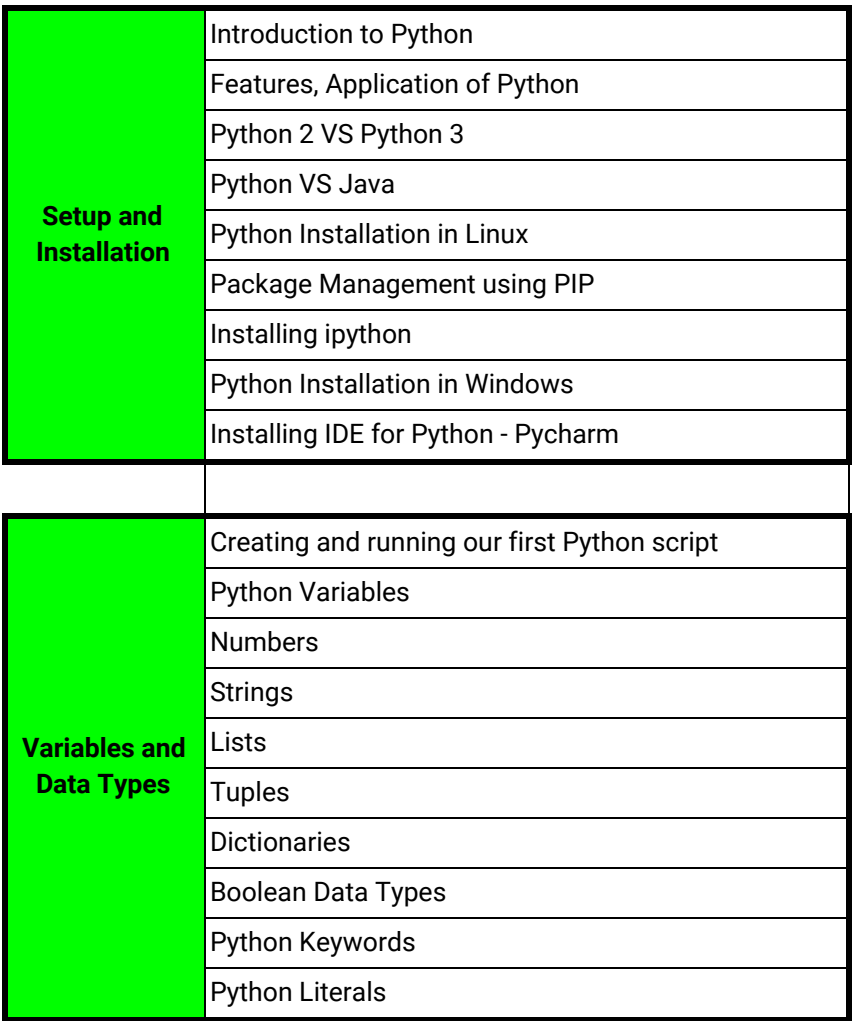

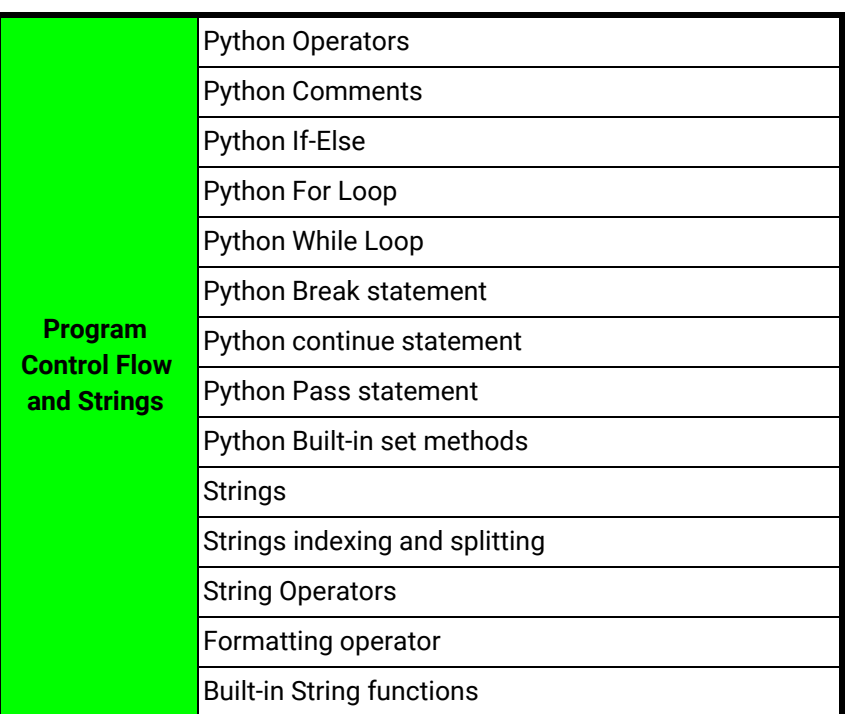

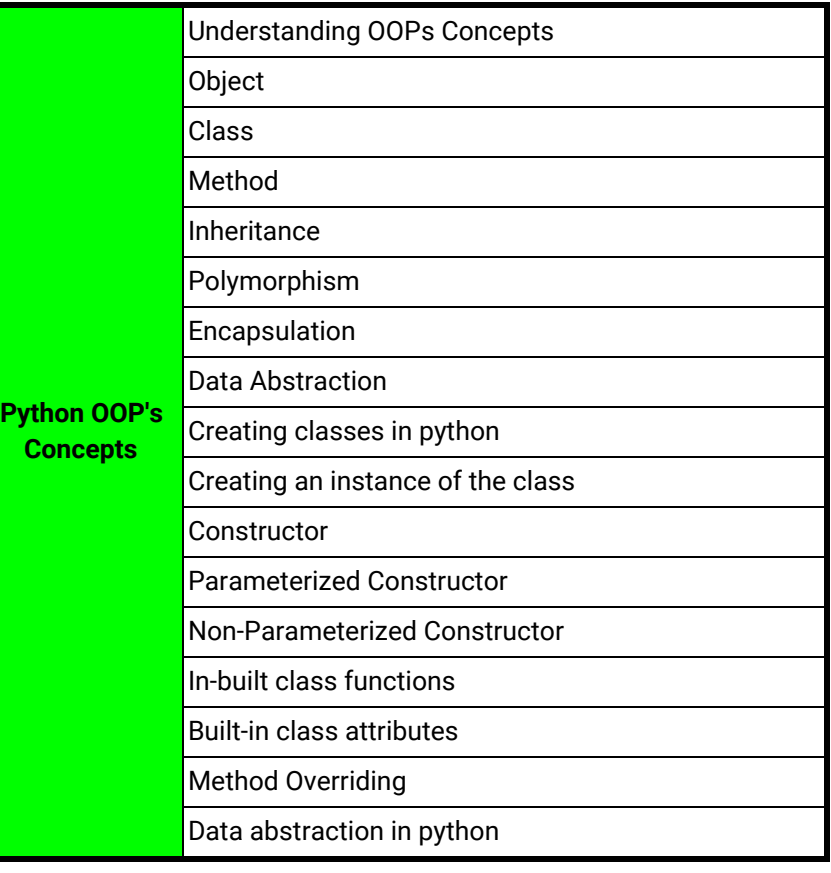

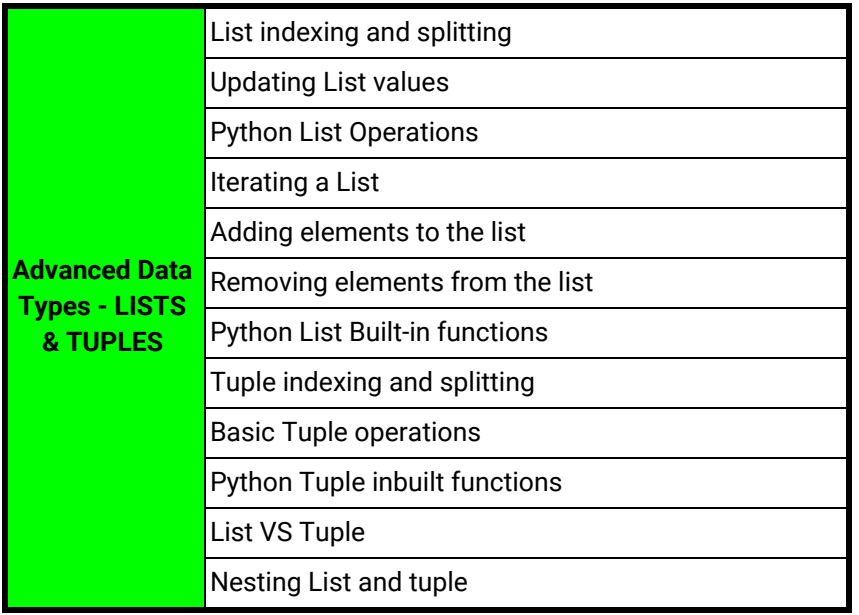

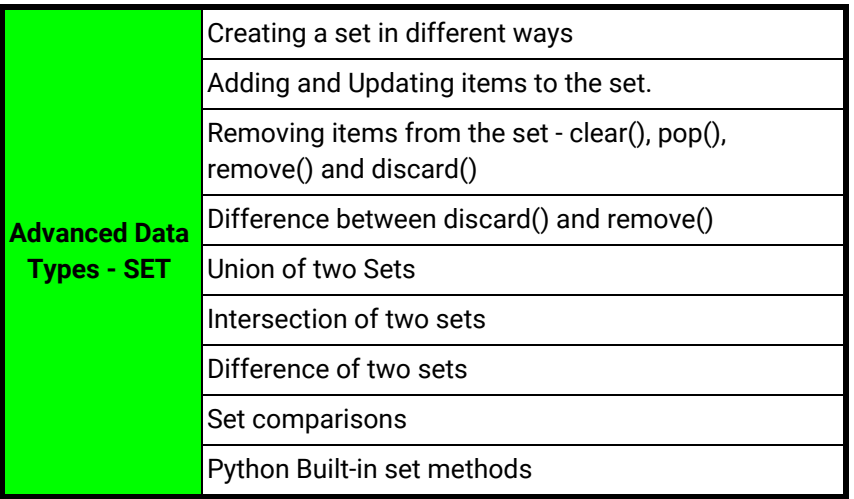

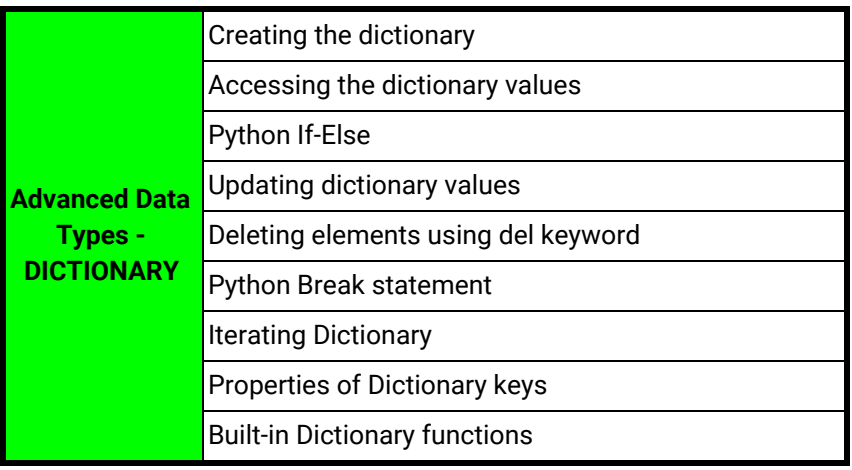

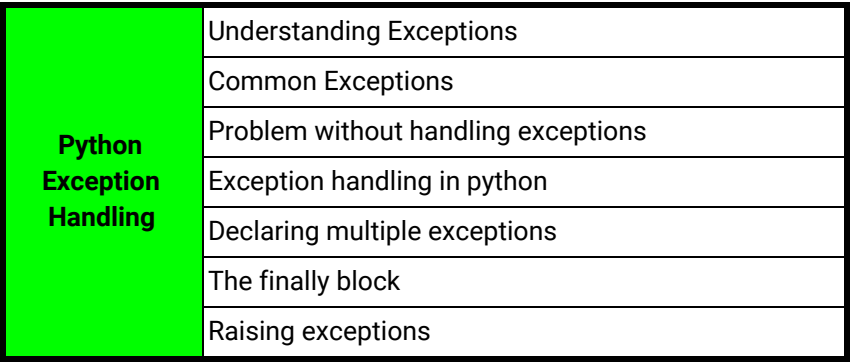

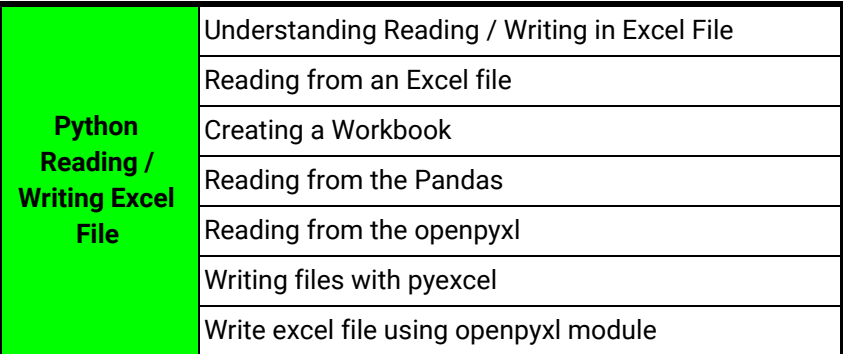

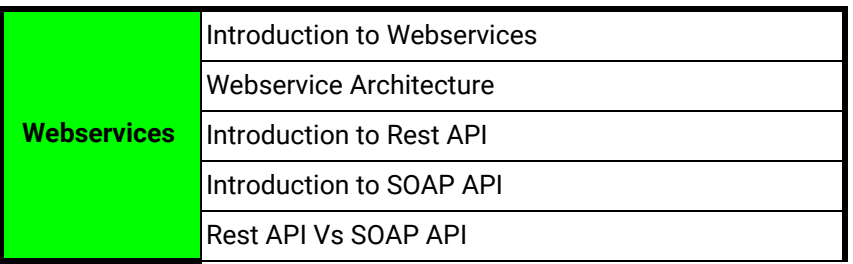

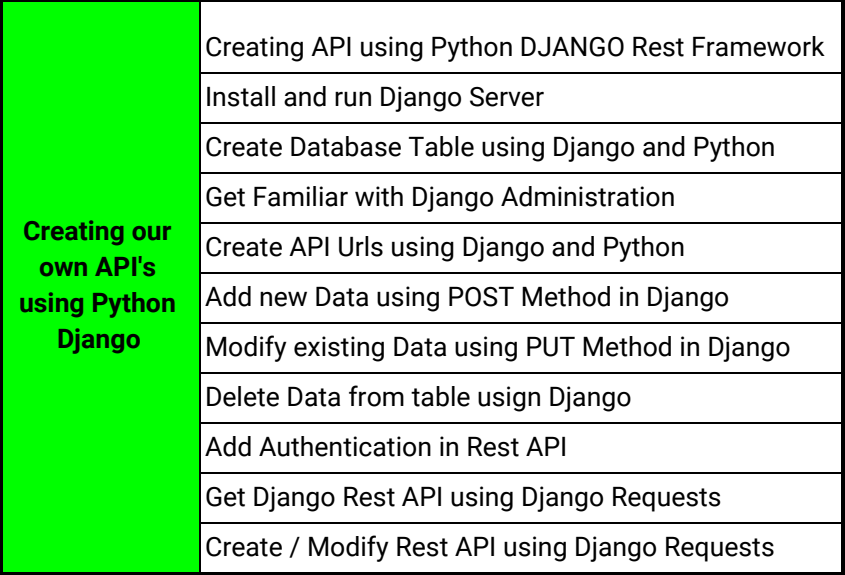

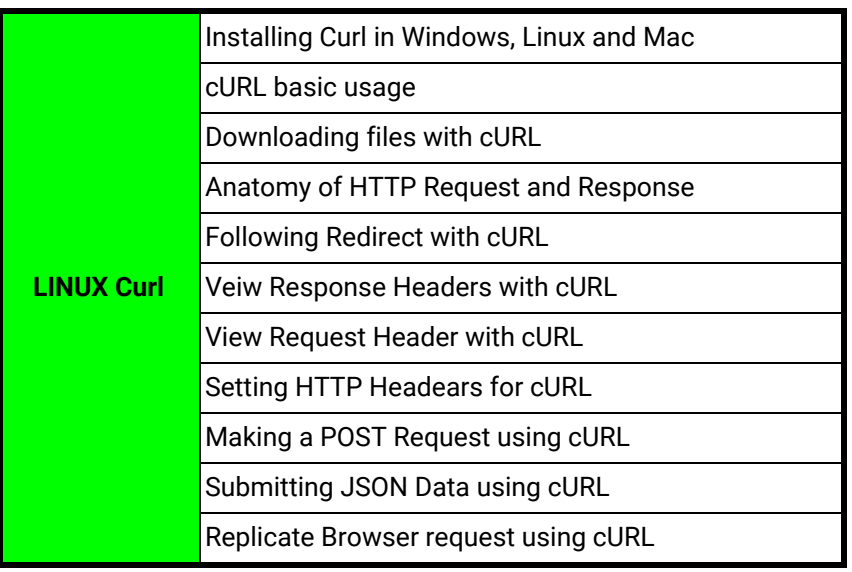

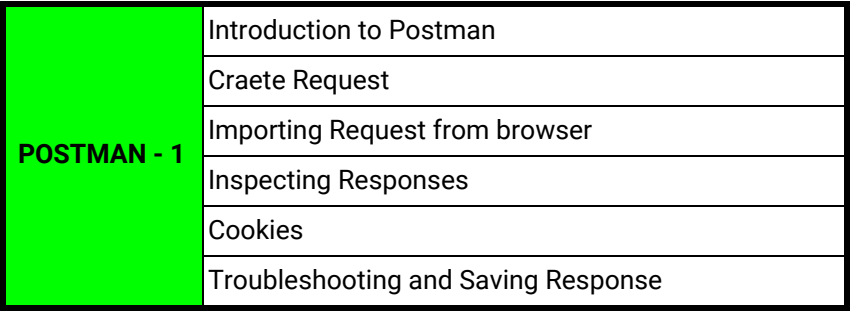

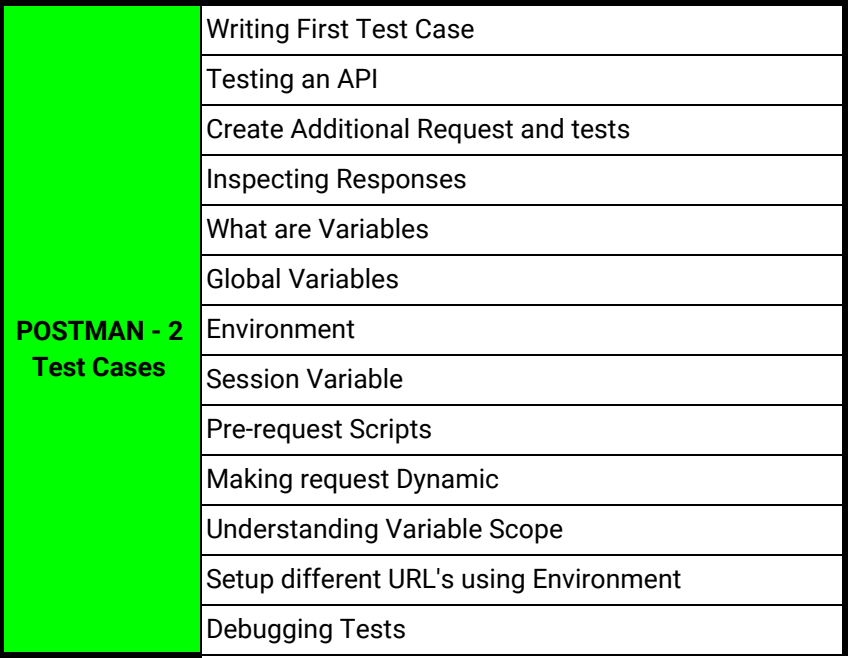

## **Assertions**

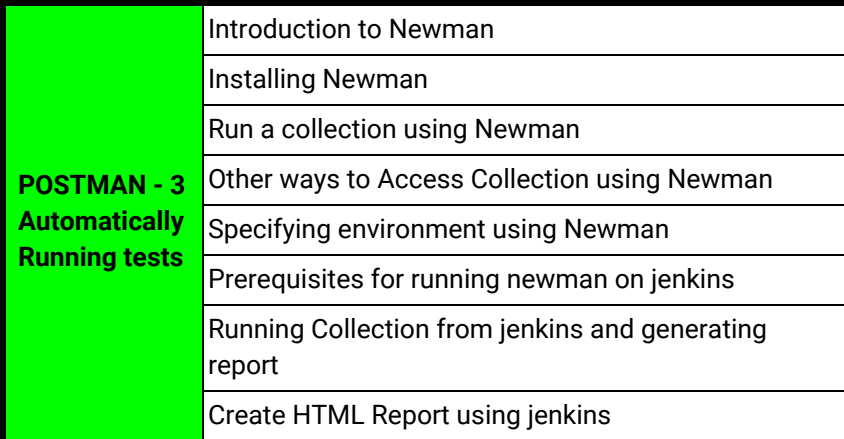

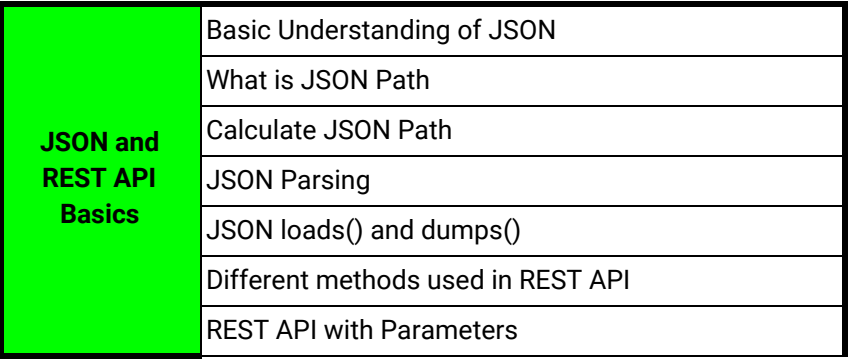

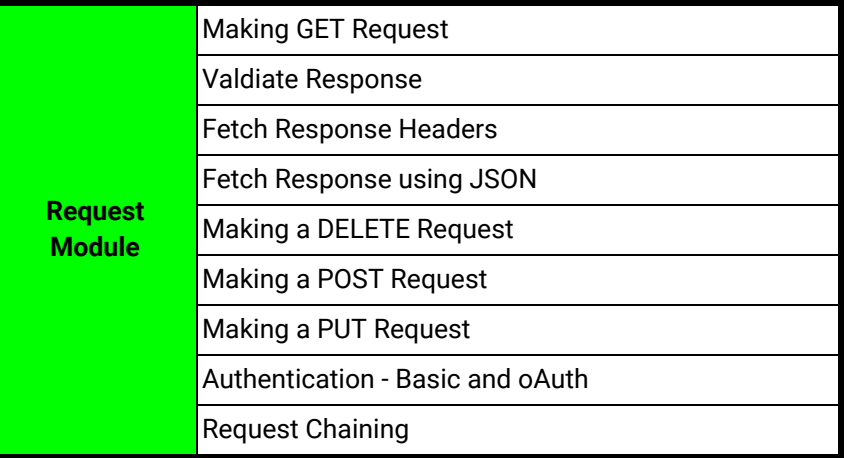

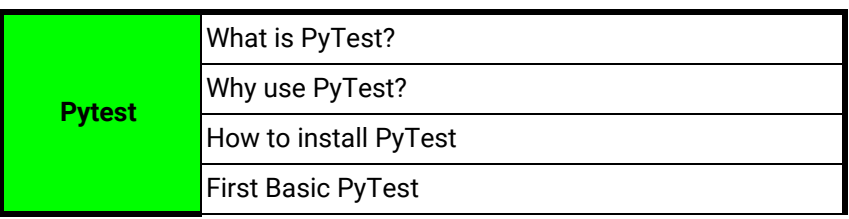

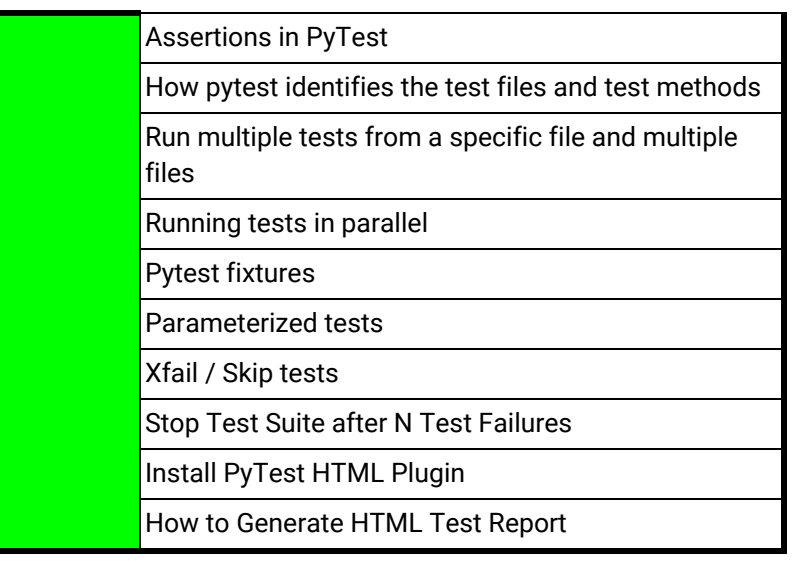

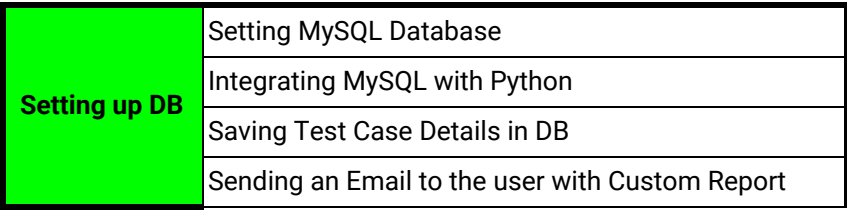

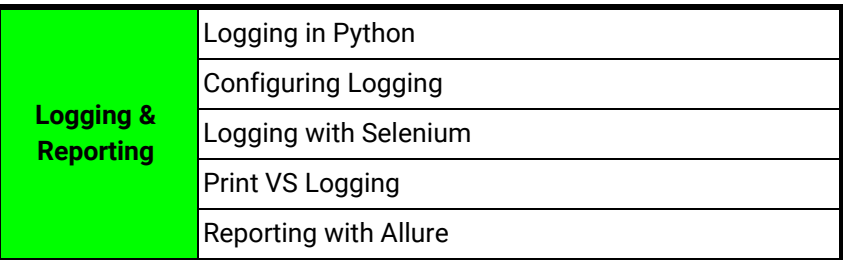

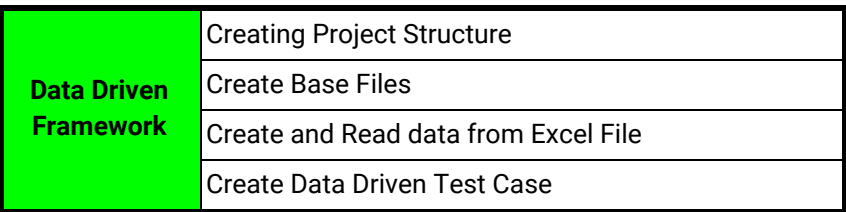

## **ROBOT FRAMEWORK will also be covered by the end of the sessions**